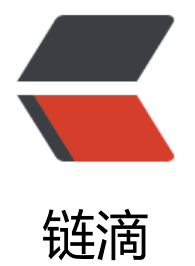

# 从源码的角度[解析线](https://ld246.com)程池运行原理

作者: XieWeiZM

- 原文链接:https://ld246.com/article/1568703564420
- 来源网站:[链滴](https://ld246.com/member/XieWeiZM)
- 许可协议:[署名-相同方式共享 4.0 国际 \(CC BY-SA 4.0\)](https://ld246.com/article/1568703564420)

### **ThreadPoolExecutor**

在深入源码之前先来看看J.U.C包中的线程池类图:

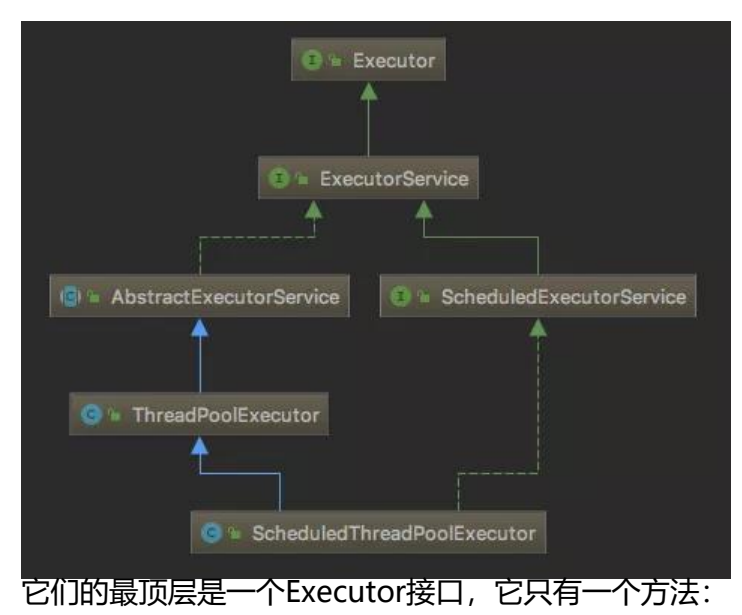

public interface Executor { void execute(Runnable command);

}

它提供了一个运行新任务的简单方法,Java线程池也称之为Executor框架。

ExecutorService扩展了Executor,添加了操控线程池生命周期的方法,如shutDown(),shutDown ow()等,以及扩展了可异步跟踪执行任务生成返回值Future的方法,如submit()等方法。

ThreadPoolExecutor继承自AbstractExecutorService,同时实现了ExecutorService接口,也是Exec tor框架默认的线程池实现类,也是这篇文章重点分析的对象,一般我们使用线程池,如没有特殊要 ,直接创建ThreadPoolExecutor,初始化一个线程池,如果需要特殊的线程池,则直接继承ThreadP olExecutor, 并实现特定的功能, 如ScheduledThreadPoolExecutor, 它是一个具有定时执行任务 线程池。

下面我们开始ThreadPoolExecutor的源码分析了(以下源码为JDK8版本):

### **ctl变量**

ctl是一个Integer值,它是对线程池运行状态和线程池中有效线程数量进行控制的字段,Integer值一 有32位, 其中高3位表示"线程池状态", 低29位表示"线程池中的任务数量"。我们看看Doug Lea大神 如何实现的:

private final AtomicInteger ctl = new AtomicInteger(ctlOf(RUNNING, 0)); private static final int COUNT BITS = Integer.SIZE - 3; private static final int CAPACITY =  $(1 \lt \lt COUNT BITS) - 1;$ 

// runState is stored in the high-order bits private static final int RUNNING =  $-1$  << COUNT BITS; private static final int SHUTDOWN =  $0 \lt \lt$  COUNT BITS; private static final int STOP  $= 1 \leq C$  COUNT BITS;

private static final int TIDYING  $= 2 \leq C$ COUNT\_BITS; private static final int TERMINATED = 3 << COUNT\_BITS;

// Packing and unpacking ctl // 通过位运算获取线程池运行状态 private static int runStateOf(int c) { return c & ~CAPACITY; } // 通过位运算获取线程池中有效的工作线程数 private static int workerCountOf(int c) { return c & CAPACITY; } // 初始化ctl变量值 private static int ctlOf(int rs, int wc) { return rs | wc; }

线程池一共有状态5种状态,分别是:

1. Running: 线程池初始化时默认的状态,表示线程正处于运行状态,能够接受新提交的任务,同时 能够处理阻塞队列中的任务;

2. SHUTDOWN: 调用shutdown()方法会使线程池进入到该状态, 该状态下不再继续接受新提交的 务,但是还会处理阻塞队列中的任务;

3. STOP: 调用shutdownNow()方法会使线程池进入到该状态,该状态下不再继续接受新提交的任务 同时不再处理阻塞队列中的任务;

4. TIDYING: 如果线程池中workerCount=0, 即有效线程数量为0时, 会进入该状态;

5. TERMINATED:在terminated()方法执行完后进入该状态,只不过terminated()方法需要我们自 实现。

我们再来看看位运算:

COUNT\_BITS表示ctl变量中表示有效线程数量的位数,这里COUNT\_BITS=29;

CAPACITY表示最大有效线程数,根据位运算得出COUNT\_MASK=11111111111111111111111111 11, 这算成十进制大约是5亿,在设计之初就已经想到不会开启超过5亿条线程, 所以完全够用了;

线程池状态的位运算得到以下值:

- 1. RUNNING:高三位值111
- 2. SHUTDOWN:高三位值000
- 3. STOP:高三位值001
- 4. TIDYING:高三位值010
- 5. TERMINATED:高三位值011

这里简单解释一下Doug Lea大神为什么使用一个Integer变量表示两个值:

很多人会想,一个变量表示两个值,就节省了存储空间,但是这里很显然不是为了节省空间而设计的 即使将这辆个值拆分成两个Integer值,一个线程池也就多了4个字节而已,为了这4个字节而去大费 章地设计一通,显然不是Doug Lea大神的初衷。

在多线程的环境下,运行状态和有效线程数量往往需要保证统一,不能出现一个改而另一个没有改的 况, 如果将他们放在同一个AtomicInteger中, 利用AtomicInteger的原子操作, 就可以保证这两个 始终是统一的。

Doug Lea大神牛逼!

#### **Worker**

Worker类继承了AQS,开实现了Runnable接口,它有两个重要的成员变量: firstTask相thread。firs Task用于保存第一次新建的任务;thread是在调用构造方法时通过ThreadFactory来创建的线程,是 来处理任务的线程。

## **如何在线程池中添加任务?**

线程池要执行任务,那么必须先添加任务,execute()虽说是执行任务的意思,但里面也包含了添加任 的步骤在里面,下面源码:

java.util.concurrent.ThreadPoolExecutor#execute:

```
public void execute(Runnable command) {
  // 如果添加订单任务为空,则空指针异常
 if (command = null)
  throw new NullPointerException();
  // 获取ctl值
 int c = \text{ctl.get}();
  // 1.如果当前有效线程数小于核心线程数,调用addWorker执行任务(即创建一条线程执行该任务)
  if (workerCountOf(c) < corePoolSize) {
  if (addWorker(command, true))
    return;
  c = \text{ctl.get}();
  }
  // 2.如果当前有效线程大于等于核心线程数,并且当前线程池状态为运行状态,则将任务添加到阻
队列中,等待空闲线程取出队列执行
  if (isRunning(c) && workQueue.offer(command)) {
  int recheck = ctl.get();
   if (! isRunning(recheck) && remove(command))
    reject(command);
   else if (workerCountOf(recheck) == 0)
    addWorker(null, false);
  }
  // 3.如果阻塞队列已满,则调用addWorker执行任务(即创建一条线程执行该任务)
  else if (!addWorker(command, false))
  // 如果创建线程失败, 则调用线程拒绝策略
   reject(command);
}
```
我在这里画一下execute执行任务的流程图:

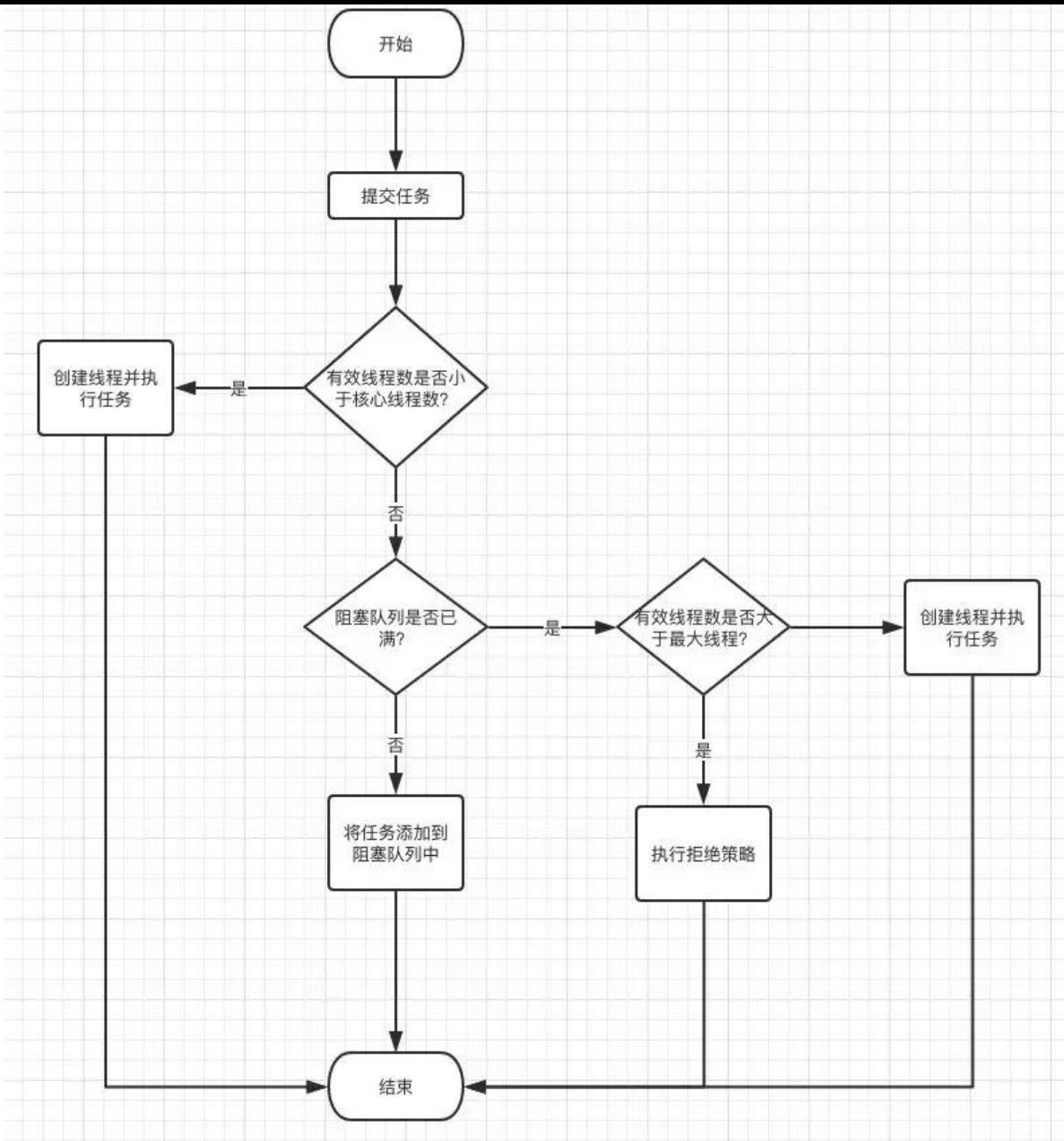

继续往下看,addWorker添加任务,方法源码有点长,我按照逻辑拆分成两部分讲解:

java.util.concurrent.ThreadPoolExecutor#addWorker:

```
retry:
for \binom{...}{n} {
int c = \text{ctl.get}();
 // 获取线程池当前运行状态
int rs = runStateOf(c);// 如果rs大于SHUTDOWN, 则说明此时线程池不在接受新任务了
// 如果rs等于SHUTDOWN, 同时满足firstTask为空, 且阻塞队列如果有任务, 则继续执行任务
 // 也就说明了如果线程池处于SHUTDOWN状态时,可以继续执行阻塞队列中的任务,但不能继续
线程池中添加任务了
 if (rs >= SHUTDOWN &&
   ! (rs == SHUTDOWN &&
    firstTask == null & ! workQueue.isEmpty()))
```

```
 return false;
for (:) {
  // 获取有效线程数量
```

```
 int wc = workerCountOf(c);
  // 如果有效线程数大于等于线程池所容纳的最大线程数(基本不可能发生),不能添加任务
  // 或者有效线程数大于等于当前限制的线程数,也不能添加任务
  // 限制线程数量有任务是否要核心线程执行决定,core=true使用核心线程执行任务
 if (wc > = CAPACITY \parallel wc >= (core ? corePoolSize : maximumPoolSize))
   return false;
  // 使用AQS增加有效线程数量
  if (compareAndIncrementWorkerCount(c))
   break retry;
  // 如果再次获取ctl变量值
 c = \text{ctl.get}; // Re-read ctl
 // 再次对比运行状态, 如果不一致, 再次循环执行
 if (runStateOf(c) != rs)
   continue retry;
  // else CAS failed due to workerCount change; retry inner loop
 }
```
}

这里特别强调,firstTask是开启线程执行的首个任务,之后常驻在线程池中的线程执行的任务都是从 塞队列中取出的,需要注意。

以上for循环代码主要作用是判断ctl变量当前的状态是否可以添加任务,特别说明了如果线程池处于S UTDOWN状态时,可以继续执行阻塞队列中的任务,但不能继续往线程池中添加任务了;同时增加 作线程数量使用了AQS作同步,如果同步失败,则继续循环执行。

```
// 任务是否已执行
boolean workerStarted = false;
// 任务是否已添加
boolean workerAdded = false;
// 任务包装类, 我们的任务都需要添加到Worker中
Worker w = null:
try {
 // 创建一个Worker
 w = new Worker(firstTask);
 // 获取Worker中的Thread值
final Thread t = w.thread:
if (t != null) {
  // 操作workers HashSet 数据结构需要同步加锁
  final ReentrantLock mainLock = this.mainLock;
   mainLock.lock();
  try {
   // Recheck while holding lock.
    // Back out on ThreadFactory failure or if
    // shut down before lock acquired.
    // 获取当前线程池的运行状态
    int rs = runStateOf(ctl.get());
    // rs < SHUTDOWN表示是RUNNING状态;
    // 如果rs是RUNNING状态或者rs是SHUTDOWN状态并且firstTask为null,向线程池中添加线程
```
// 因为在SHUTDOWN时不会在添加新的任务,但还是会执行workQueue中的任务

```
 // rs是RUNNING状态时,直接创建线程执行任务
    // 当rs等于SHUTDOWN时,并且firstTask为空,也可以创建线程执行任务,也说说明了SHUTD
WN状态时不再接受新任务
    if (rs < SHUTDOWN ||
     (rs == SHUTDOWN & & firstTask == null)) {
     if (t.isAlive()) // precheck that t is startable
      throw new IllegalThreadStateException();
     workers.add(w);
    int s = worker.size(); if (s > largestPoolSize)
      largestPoolSize = s;
     workerAdded = true;
    }
   } finally {
    mainLock.unlock();
   }
   // 启动线程执行任务
   if (workerAdded) {
    t.start();
    workerStarted = true;
   }
  }
} finally {
  if (! workerStarted)
   addWorkerFailed(w);
}
return workerStarted;
}
```
以上源码主要的作用是创建一个Worker对象,并将新的任务装进Worker中,开启同步将Worker添 进workers中,这里需要注意workers的数据结构为HashSet,非线程安全,所以操作workers需要加 步锁。添加步骤做完后就启动线程来执行任务了,继续往下看。

### **如何执行任务?**

我们注意到上面的代码中:

```
// 启动线程执行任务
if (workerAdded) {
  t.start();
  workerStarted = true;
}
```
这里的t是w.thread得到的, 即是Worker中用于执行任务的线程, 该线程由ThreadFactory创建, 我 再看看生成Worker的构造方法:

```
Worker(Runnable firstTask) {
  setState(-1); // inhibit interrupts until runWorker
  this.firstTask = firstTask;
  this.thread = getThreadFactory().newThread(this);
}
```
newThread传的参数是Worker本身,而Worker实现了Runnable接口,所以当我们执行t.start()时, 行的是Worker的run()方法\*\*,找到入口了:

java.util.concurrent.ThreadPoolExecutor.Worker#run:

```
public void run() {
  runWorker(this);
}
```
java.util.concurrent.ThreadPoolExecutor#runWorker:

```
final void runWorker(Worker w) {
  Thread wt = Thread.currentThread();
  Runnable task = w.firstTask;
  w.firstTask = null;
  w.unlock(); // allow interrupts
  boolean completedAbruptly = true;
  try {
   // 循环从workQueue阻塞队列中获取任务并执行
  while (task != null || (task = getTask()) != null) {
    // 加同步锁的目的是为了防止同一个任务出现多个线程执行的问题
    w.lock();
    // 如果线程池正在关闭,须确保中断当前线程
    if ((runStateAtLeast(ctl.get(), STOP) ||
       (Thread.interrupted() &&
       runStateAtLeast(ctl.get(), STOP))) &&
      !wt.isInterrupted())
     wt.interrupt();
    try {
     // 执行任务前可以做一些操作
     beforeExecute(wt, task);
     Throwable thrown = null;
     try {
      // 执行任务
      task.run();
     } catch (RuntimeException x) {
     thrown = x; throw x;
     } catch (Error x) {
     thrown = x; throw x;
     } catch (Throwable x) {
     thrown = x; throw new Error(x);
     } finally {
      // 执行任务后可以做一些操作
      afterExecute(task, thrown);
     }
    } finally {
     // 将task置为空,让线程自行调用getTask()方法从workQueue阻塞队列中获取任务
    task = null:
     // 记录Worker执行了多少次任务
     w.completedTasks++;
     w.unlock();
    }
   }
   completedAbruptly = false;
  } finally {
   // 线程回收过程
   processWorkerExit(w, completedAbruptly);
```
这一步是执行任务的核心方法,首次执行不为空的firstTask任务,之后便一直从workQueue阻塞队 中获取任务并执行,如果你想在任务执行前后做点啥不可告人的小动作,你可以实现ThreadPoolExec tor以下两个方法:

protected void beforeExecute(Thread t, Runnable r) { } protected void afterExecute(Runnable r, Throwable t) { }

这样一来,我们就可以对任务的执行进行实时监控了。

这里还需要注意,在finally块中,将task置为空,目的是为了让线程自行调用getTask()方法从workQ eue阻塞队列中获取任务。

### **如何保证核心线程不被销毁?**

 } }

我们之前已经知道线程池中可维持corePoolSize数量的常驻核心线程,那么它们是如何保证执行完任 而不被线程池回收的呢?**在前面的章节中你可能已经到从workQueue队列中会阻塞式地获取任务, 果没有获取任务,那么就会一直阻塞下去**,很聪明,你已经知道答案了,现在我们来看Doug Lea大 是如何实现的。

java.util.concurrent.ThreadPoolExecutor#getTask:

```
private Runnable getTask() {
// 超时标记, 默认为false, 如果调用workQueue.poll()方法超时了, 会标记为true
 // 这个标记非常之重要,下面会说到
 boolean timedOut = false;
for \binom{...}{n} {
  // 获取ctl变量值
 int c = \text{ctl.get}();
 int rs = runStateOf(c); // 如果当前状态大于等于SHUTDOWN,并且workQueue中的任务为空或者状态大于等于STOP
  // 则操作AQS减少工作线程数量,并且返回null,线程被回收
  // 也说明假设状态为SHUTDOWN的情况下,如果workQueue不为空,那么线程池还是可以继续
行剩下的任务
 if (rs > = SHUTDOWN && (rs > = STOP || workQueue.isEmpty())) {
   // 操作AQS将线程池中的线程数量减一
   decrementWorkerCount();
   return null;
  }
  // 获取线程池中的有效线程数量
  int wc = workerCountOf(c);
  // 如果开发者主动开启allowCoreThreadTimeOut并且获取当前工作线程大于corePoolSize,那
该线程是可以被超时回收的
  // allowCoreThreadTimeOut默认为false,即默认不允许核心线程超时回收
  // 这里也说明了在核心线程以外的线程都为"临时"线程,随时会被线程池回收
  boolean timed = allowCoreThreadTimeOut || wc > corePoolSize;
```
// 这里说明了两点销毁线程的条件:

```
// 1.原则上线桂池数量不可能大于maximumPoolSize,但可能会出现开友时操作了setMaximum
oolSize方法,如果此时将最大线程数量调少了,很可能会出现当前工作线程大于最大线程的情况,
时就需要线程超时回收,以维持线程池最大线程小于maximumPoolSize,
   // 2.timed && timedOut 如果为true,表示当前操作需要进行超时控制,这里的timedOut为tru
,说明该线程已经从workQueue.poll()方法超时了
   // 以上两点满足其一,都可以触发线程超时回收
  if ((wc > maximumPoolSize || (timed && timedOut))
    && (wc > 1 || workQueue.isEmpty())) {
   // 尝试用AQS将线程池线程数量减一
   if (compareAndDecrementWorkerCount(c))
    // 减一成功后返回null,线程被回收
    return null;
   // 否则循环重试
   continue;
  }
  try {
  // 如果timed为true, 阻塞超时获取任务, 否则阻塞获取任务
  Runnable r = timed ?
    workQueue.poll(keepAliveTime, TimeUnit.NANOSECONDS) :
   workQueue.take();
  if (r == null) return r;
   // 如果poll超时获取任务超时了, 将timeOut设置为true
  // 继续循环执行, 如果碰巧开发者开启了allowCoreThreadTimeOut, 那么该线程就满足超时回
了
   timedOut = true;
  } catch (InterruptedException retry) {
   timedOut = false;
  }
 }
}
```
我把我对getTask()方法源码的深度解析写在源码对应的地方了,该方法就是实现默认的情况下核心 程不被销毁的核心实现,其实现思路大致是:

1. 将timedOut超时标记默认设置为false;

2. 计算timed的值, 该值决定了线程的生死大权, (timed && timedOut) 即是线程超时回收的条件 一,需要注意的是第一次(timed && timedOut) 为false, 因为timedOut默认值为false, 此时还没到 oll超时获取的操作;

3. 根据timed值来决定是用阻塞超时获取任务还是阻塞获取任务, 如果用阻塞超时获取任务, 超时后t medOut会被设置为true,接着继续循环,若 (timed && timedOut) 为true,满足线程超时回收。

呕心沥血的一篇源码解读到此结束,希望能助同学们彻底吃透线程池的底层原理,以后遇到面试官问 线程池的问题,你就说看过科代表的线程池源码解读,面试官这时就会夸你:

这同学基础真扎实!